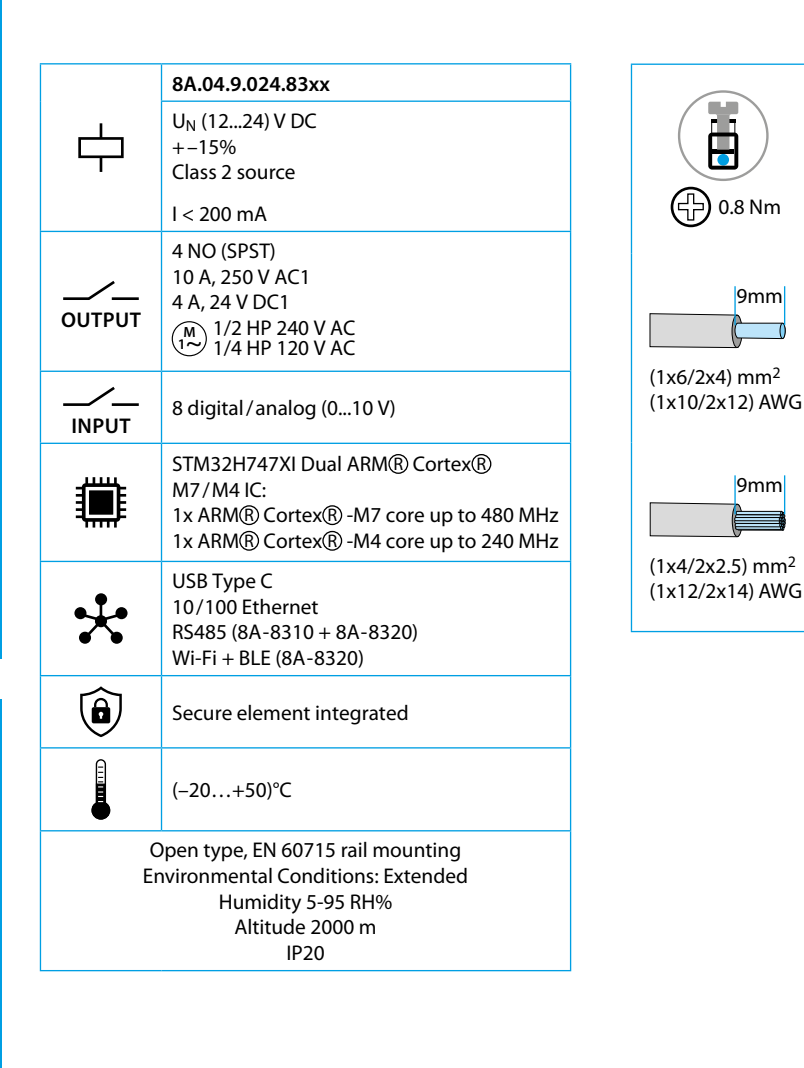

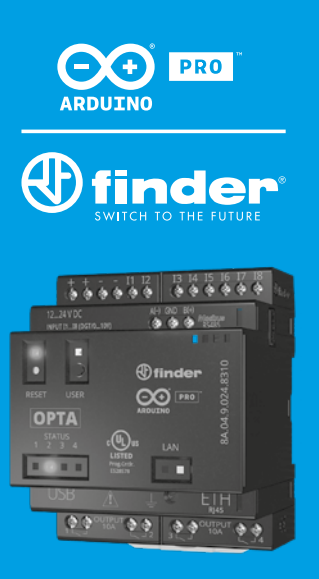

**8A.04**

9mm

 $\sum$ 

9mm

# **3**

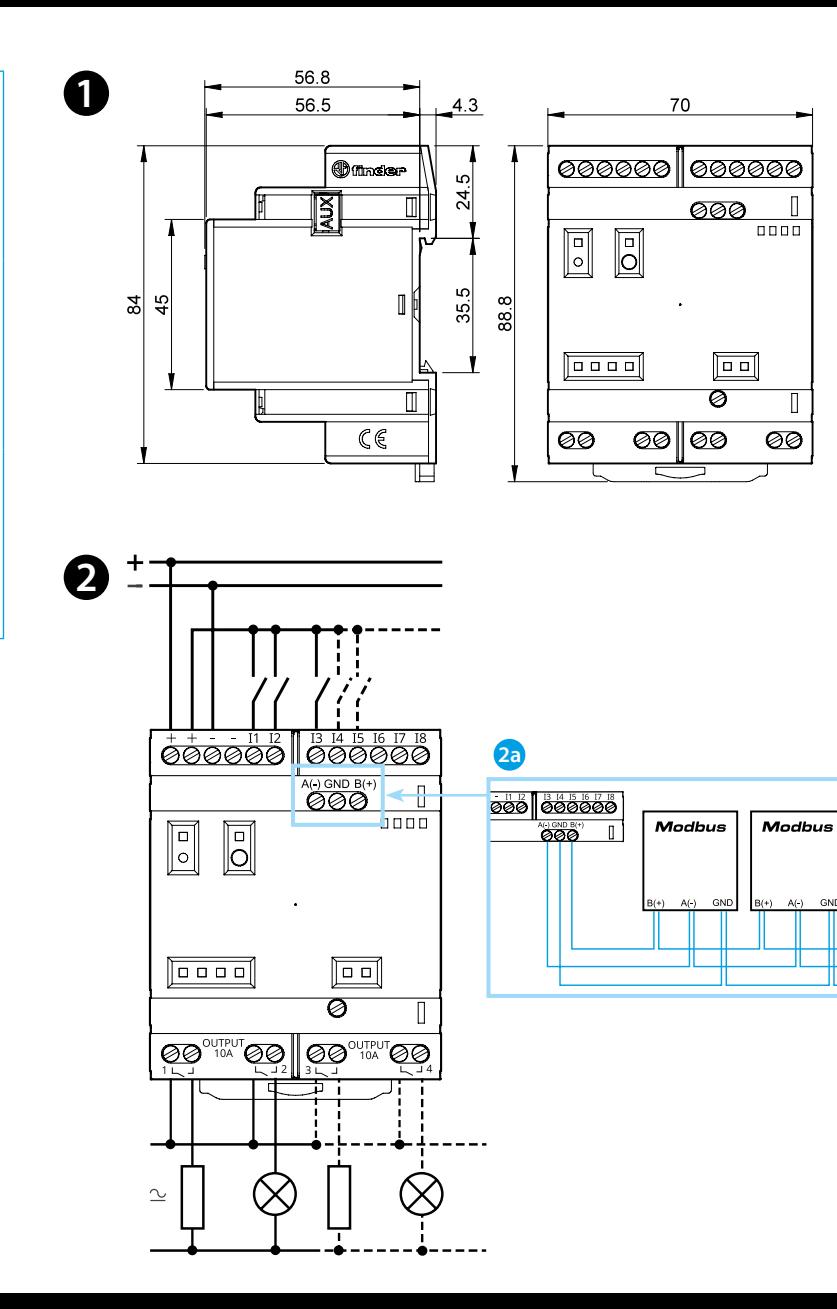

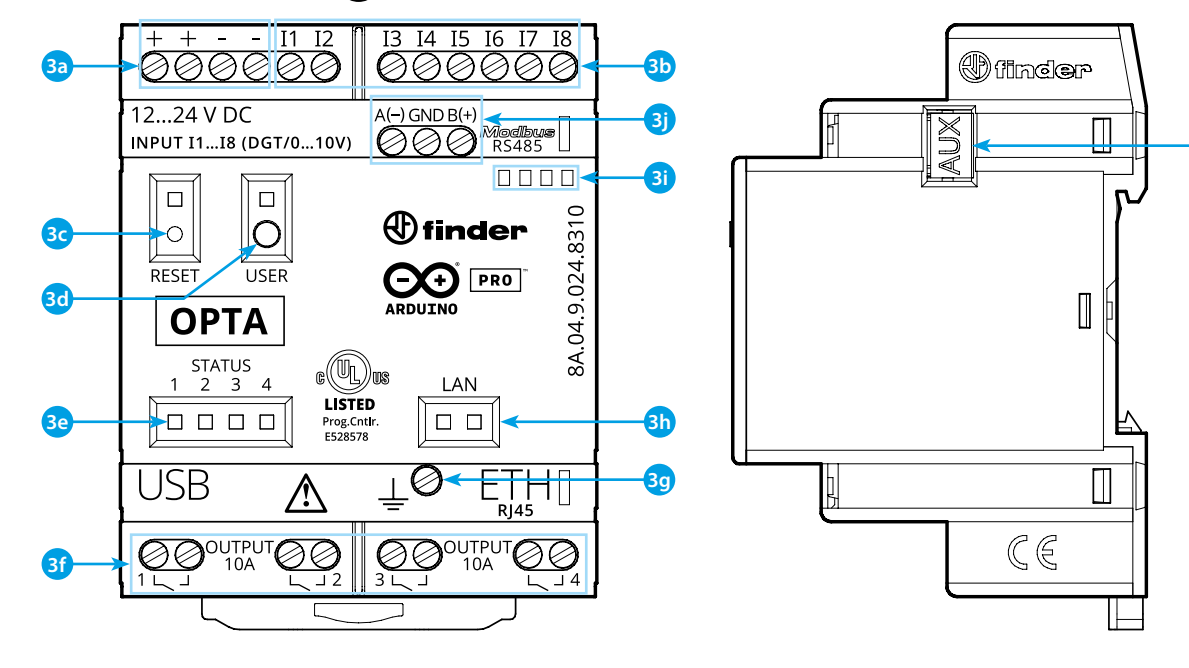

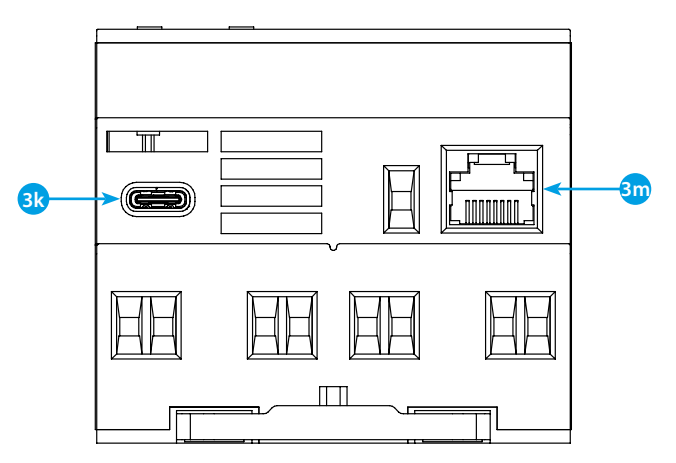

**3n**

# **NEDERLANDS**

#### **8A.04.9.024.8300 Lite Version 8A.04.9.024.8310 Plus Version 8A.04.9.024.8320 Advanced Version**

## **A** AFMETINGEN

#### **A** AANSLUITSCHEMA

**2a** Alleen voor 8A.04-8310 en 8A.04-8320

- **3a** Aansluitklemmen voedingsspanning 12...24 V DC
- **3b** I1....I8 digitale/analoge (0...10 V) ingangen, configureerbaar via IDE
- **3c Resetknop: zet het apparaat in de bootloader mode** . **Tweemaal drukken herstart het apparaat** .
- (Indrukken met puntig geïsoleerd gereedschap) **3d** Door de gebruiker programmeerbare knop
- **3e** Contactstatus-LED 1...4
- **3f** Relaisuitgangen 1...4, maakcontacten 10 A 250 V AC
- **3g** Aardklem
- **3h** Status-LED van de Ethernet poort
- **3i** Houder voor codeerplaatje 060.48
- **3j** Aansluitklemmen voor MODBUS RS485 interface (alleen voor uitvoeringen 8A.04-8310/8320)
- **3k** USB Type C voor programmering en datalogging
- **3m**Ethernet poort
- **3n** Poort voor communicatie en aansluiting van hulpmodules

# **B** FRONTAANZICHT **123**

### **AAN DE SLAG HANDLEIDING**

#### **Aan de slag – IDE**

Als u uw 8A.04 offline wilt programmeren, moet u de Arduino Desktop IDE installeren. Om de 8A.04 op uw computer aan te sluiten, hebt u een Type C - USB-kabel nodig. Deze levert ook voeding aan het apparaat, zoals aangegeven door de LED.

https://www.arduino.cc/en/Main/Software

#### **AAN DE SLAG - ARDUINO WEB EDITOR**

Alle Arduino boards, inclusief dit apparaat, werken direct met de Arduino Web Editor, door simpelweg een eenvoudige plug-in te installeren. De Arduino Web Editor wordt online gehost, daarom zal het altijd up-to-date zijn met de nieuwste functies en ondersteuning voor alle boards/apparaten. Volg de instructies om met het programmeren in de browser te beginnen en uw programma's (sketches) naar uw apparaat te uploaden.

https://create.arduino.cc/editor

https://create.arduino.cc/projecthub/Arduino\_Genuino/getting-startedwith-arduino-web-editor-4b3e4a

### **AAN DE SLAG - ARDUINO IOT CLOUD**

Alle Arduino IoT-geschikte producten worden door de Arduino IoT Cloud ondersteund waarmee u sensorgegevens kunt loggen, grafisch weergeven en analyseren, gebeurtenissen kunt activeren, en uw huis of bedrijf automatiseren.

### **OPMERKING**

Als de apparatuur wordt gebruikt op een manier die niet door de fabrikant is gespecificeerd, kan de door de apparatuur geboden bescherming worden aangetast.

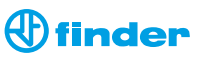